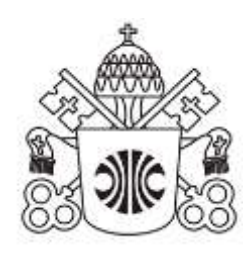

### PONTIFÍCIA UNIVERSIDADE CATÓLICA DE MINAS GERAIS

Sistema Integrado de Bibliotecas da PUC Minas

# **ORIENTAÇÕES PARA ELABORAÇÃO DE TRABALHOS ACADÊMICOS: conforme a NBR 14724:2011 da Associação Brasileira de Normas Técnicas (ABNT)**

Belo Horizonte 2023

# PONTIFÍCIA UNIVERSIDADE CATÓLICA DE MINAS GERAIS Sistema Integrado de Bibliotecas da PUC Minas

# **ORIENTAÇÕES PARA ELABORAÇÃO DE TRABALHOS ACADÊMICOS: conforme a NBR 14724:2011 da Associação Brasileira de Normas Técnicas (ABNT)**

Belo Horizonte 2023

Grão-chanceler: Dom Walmor Oliveira de Azevedo Reitor: Prof. Pe. Luís Henrique Eloy e Silva Pró-reitora de Graduação: Prof. Eugenio Batista Leite Coordenador do Sistema de Bibliotecas da PUC Minas: Bibliotecário Cássio José de Paula

#### **Elaboração**

Fabiana Marques de Souza e Silva

#### **Revisão da 5. ed.**

Cássio José de Paula Daniela Luzia da Silva Gomes Maria Madalena Loredo Neta (revisão de texto) Renata Diniz Guimarães de Oliveira

Ficha catalográfica - informações: 3319 4329 3319 4282

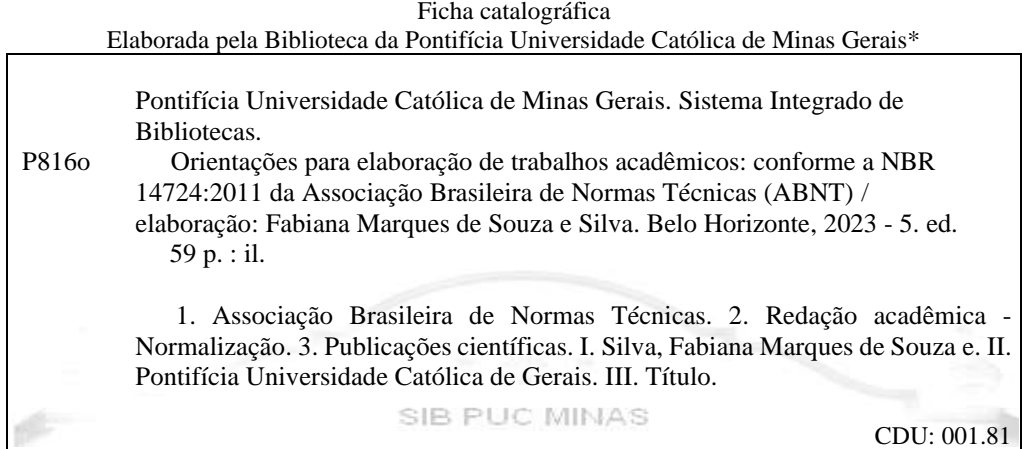

\* Todos os direitos reservados à PUC Minas. A violação dos direitos autorais constitui crime, previsto no art. 184 do Código Penal, sem prejuízo de indenizações cabíveis, nos termos da Lei n.º 9.610/98.

#### **Para referenciar este documento:**

PONTIFÍCIA UNIVERSIDADE CATÓLICA DE MINAS GERAIS. Pró-Reitoria de Graduação. Sistema Integrado de Bibliotecas. **Orientações para elaboração de trabalhos acadêmicos**: conforme a NBR 14724:2011 da Associação Brasileira de Normas Técnicas (ABNT). 5. ed. Belo Horizonte: PUC Minas, 2023. Disponível em: www.pucminas.br/biblioteca. Acesso em: **informar a data de acesso.**

### **LISTA DE FIGURAS**

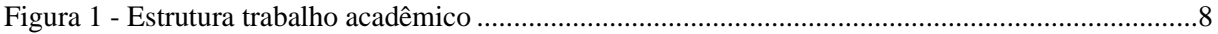

### **LISTA DE MODELOS**

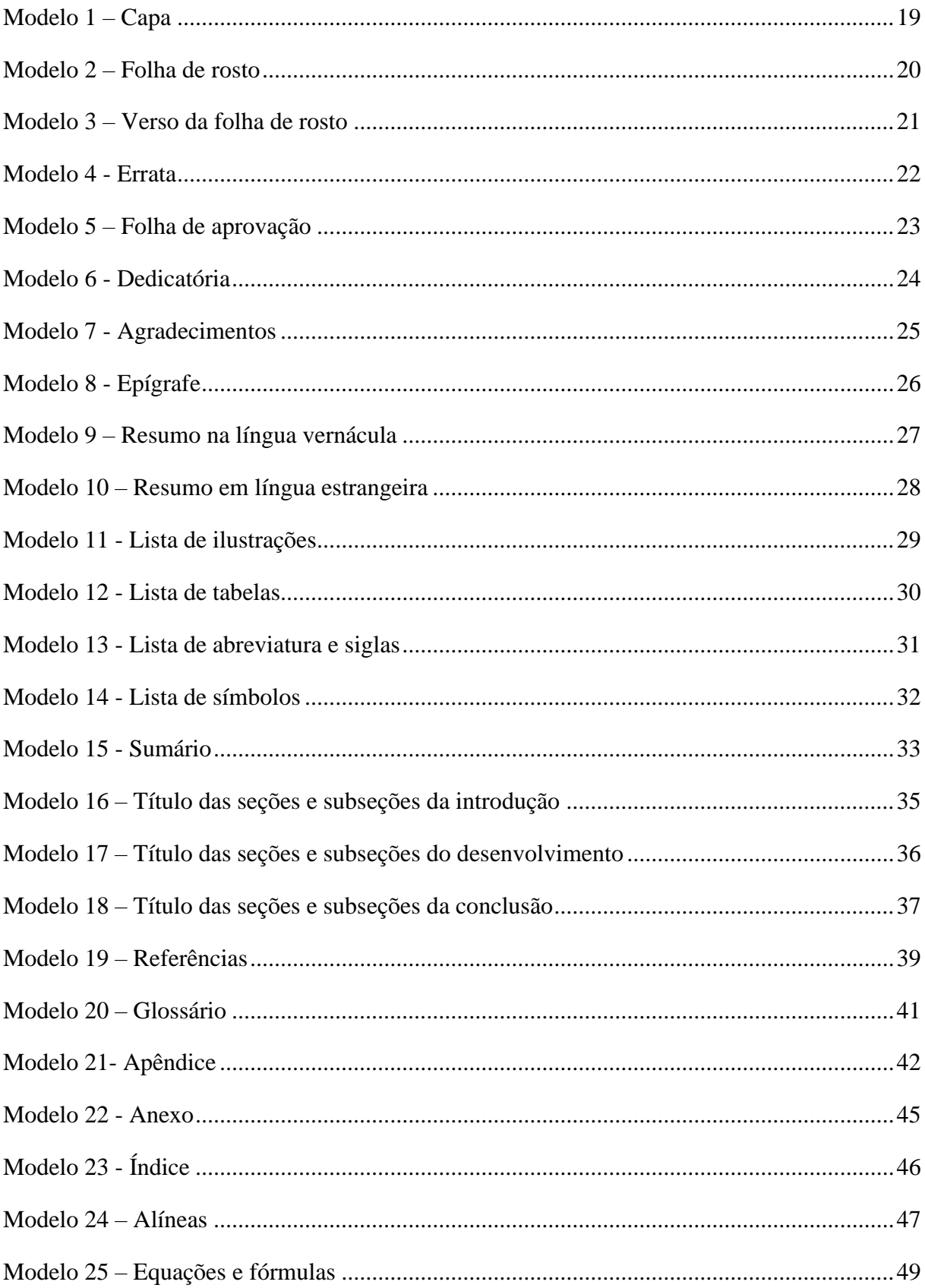

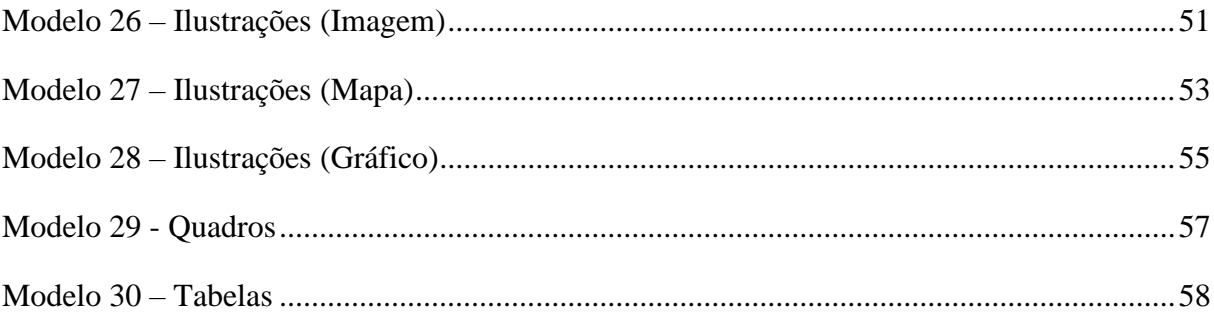

# **SUMÁRIO**

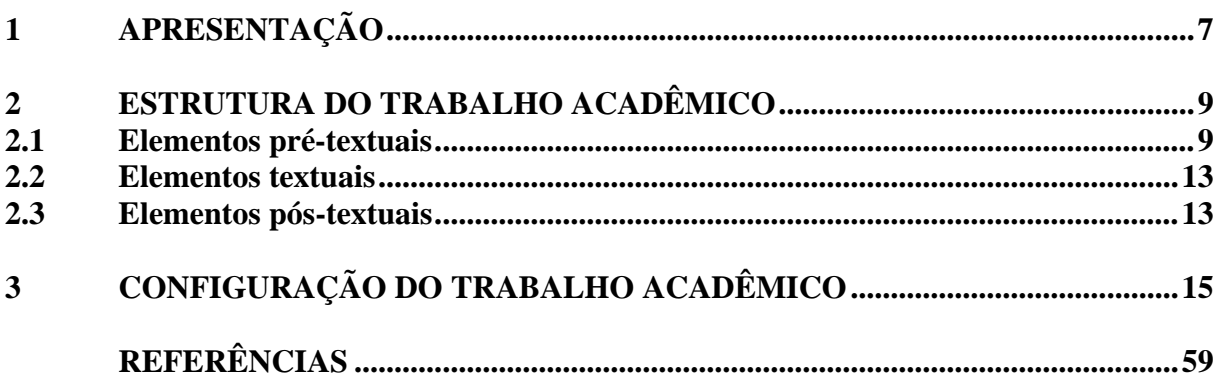

### <span id="page-7-0"></span>**1 APRESENTAÇÃO**

Este guia constitui-se em um conjunto de orientações destinadas aos discentes e docentes da PUC Minas sobre a formatação de trabalhos acadêmicos e foi elaborado seguindo as recomendações da Associação Brasileira de Normas Técnicas (ABNT).

A NBR 14724:2011 tem como objetivo especificar os princípios gerais para a trabalhos acadêmicos (teses, dissertações, trabalhos de conclusão de curso, entre outros) visando sua apresentação à instituição através de banca ou comissão examinadora.

Sua estrutura é dividida em Parte Externa (capa e lombada) e Parte Interna (elementos pré-textuais, textuais e pós-textuais) (Figura 1), sendo que cada uma dessas partes apresenta suas próprias subdivisões (Associação Brasileira de Normas Técnicas, 2011).

8

#### **Figura 1 - Estrutura trabalho acadêmico**

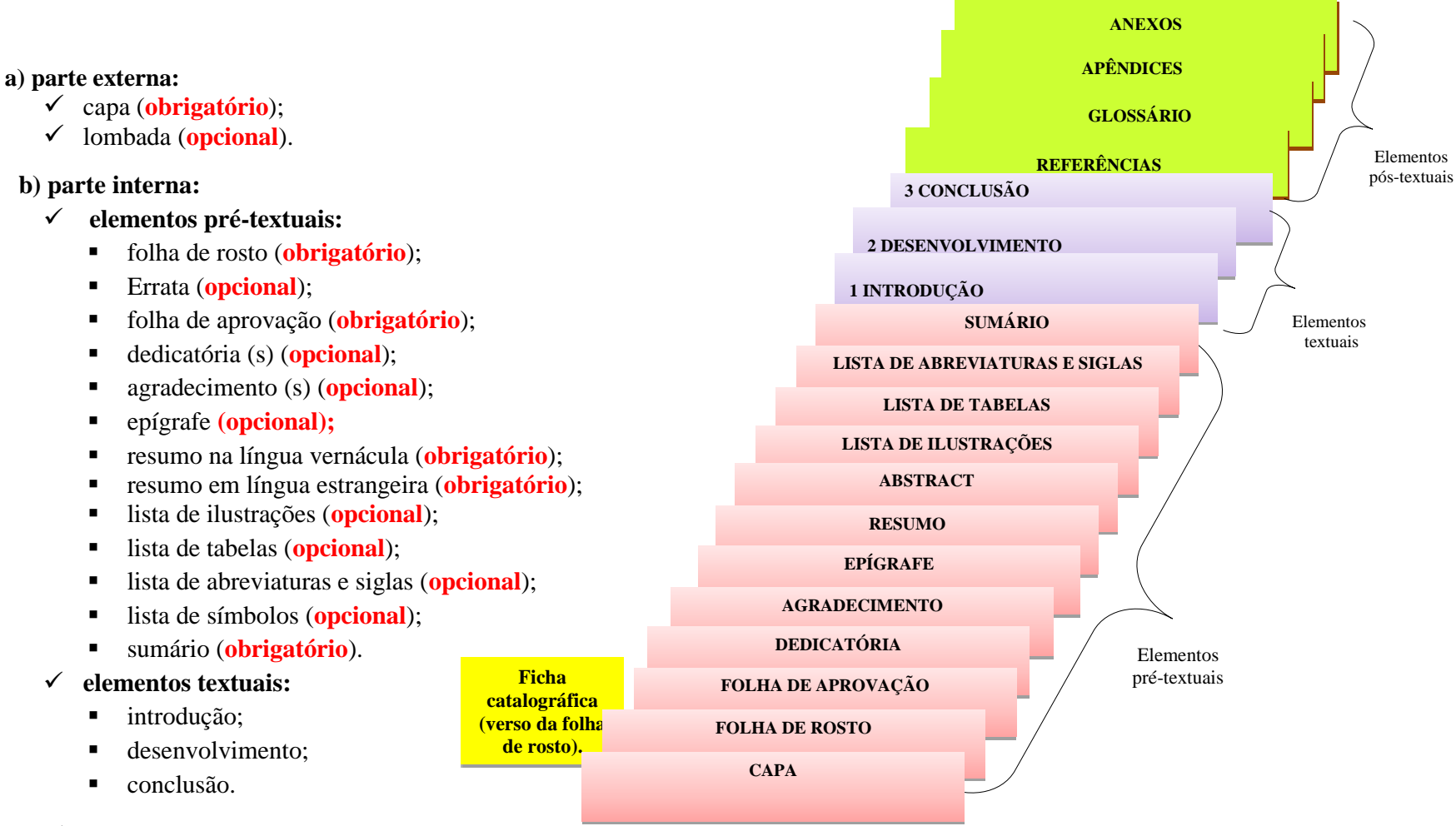

#### ✓ **elementos pós-textuais:**

- referências (**obrigatório**);
- glossário (**opcional**);
- apêndices (**opcional**);
- anexo (**opcional**);
- índice (**opcional**).

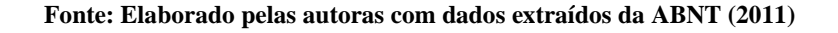

## <span id="page-9-0"></span>**2 ESTRUTURA DO TRABALHO ACADÊMICO**

### <span id="page-9-1"></span>**2.1 Elementos pré-textuais**

São elementos que antecedem o texto com informações que auxiliam "na identificação e utilização do trabalho", conforme a ABNT (2011, p. 2)

<span id="page-9-3"></span><span id="page-9-2"></span>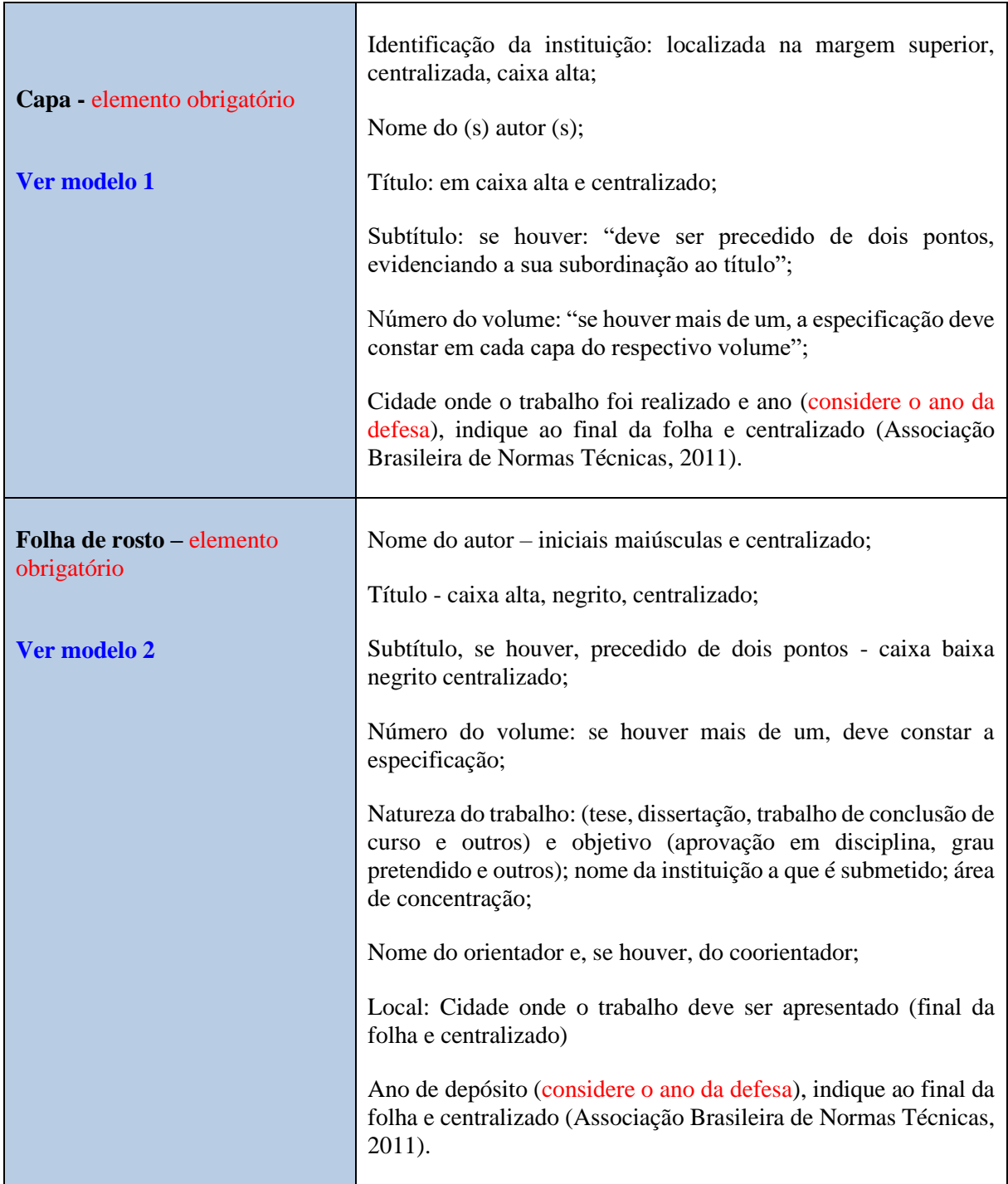

<span id="page-10-2"></span><span id="page-10-1"></span><span id="page-10-0"></span>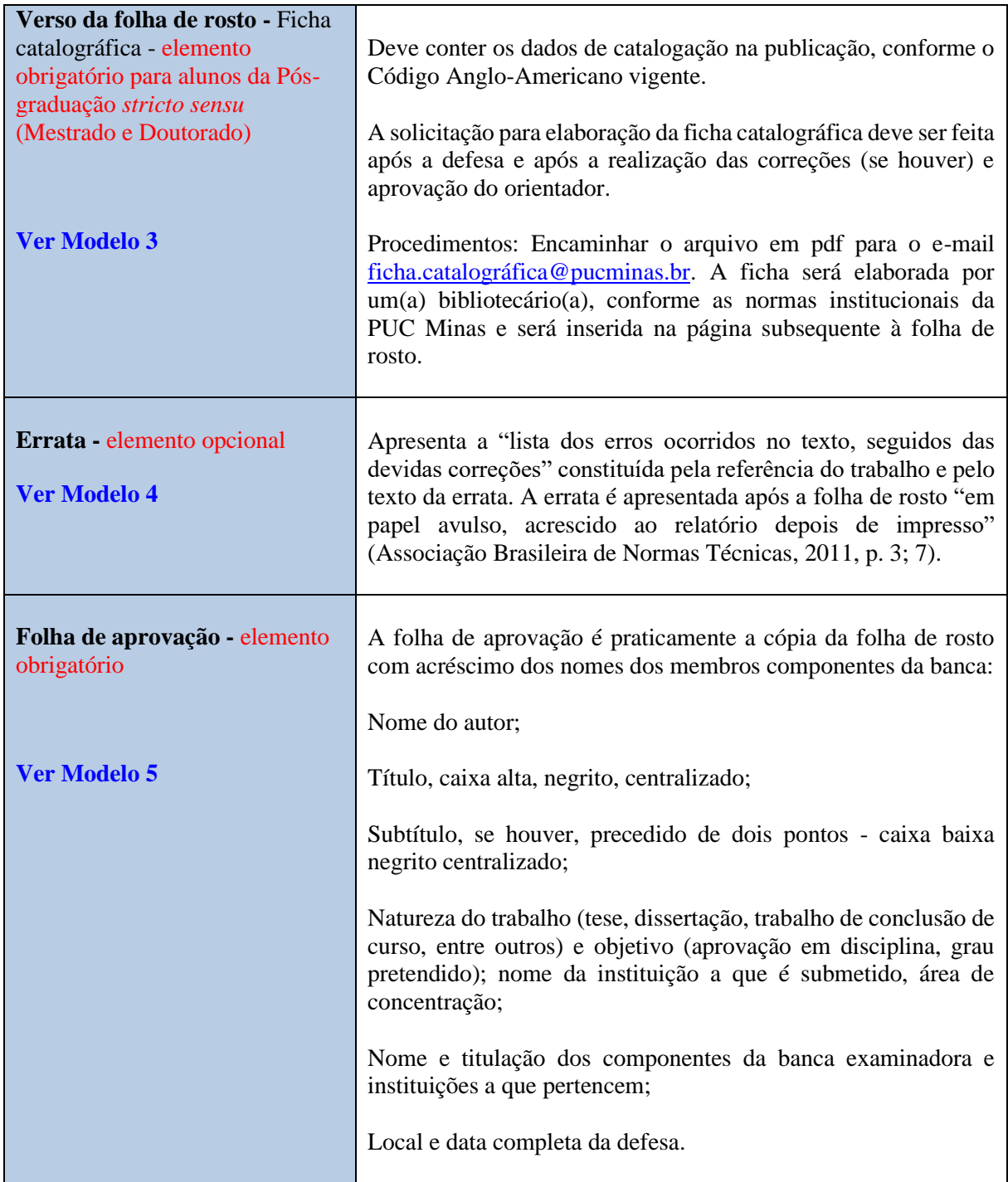

<span id="page-11-5"></span><span id="page-11-4"></span><span id="page-11-3"></span><span id="page-11-2"></span><span id="page-11-1"></span><span id="page-11-0"></span>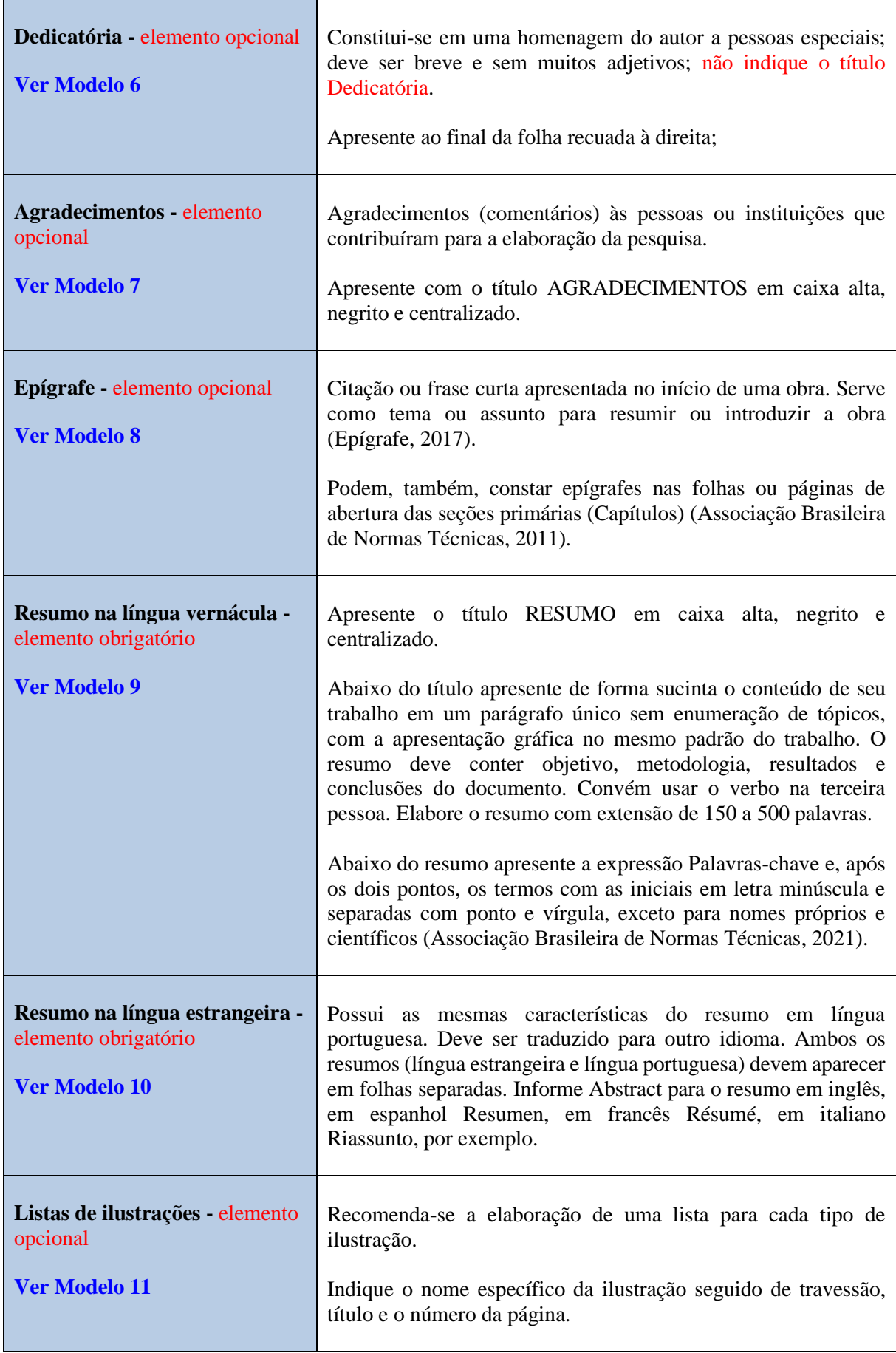

<span id="page-12-3"></span><span id="page-12-2"></span><span id="page-12-1"></span><span id="page-12-0"></span>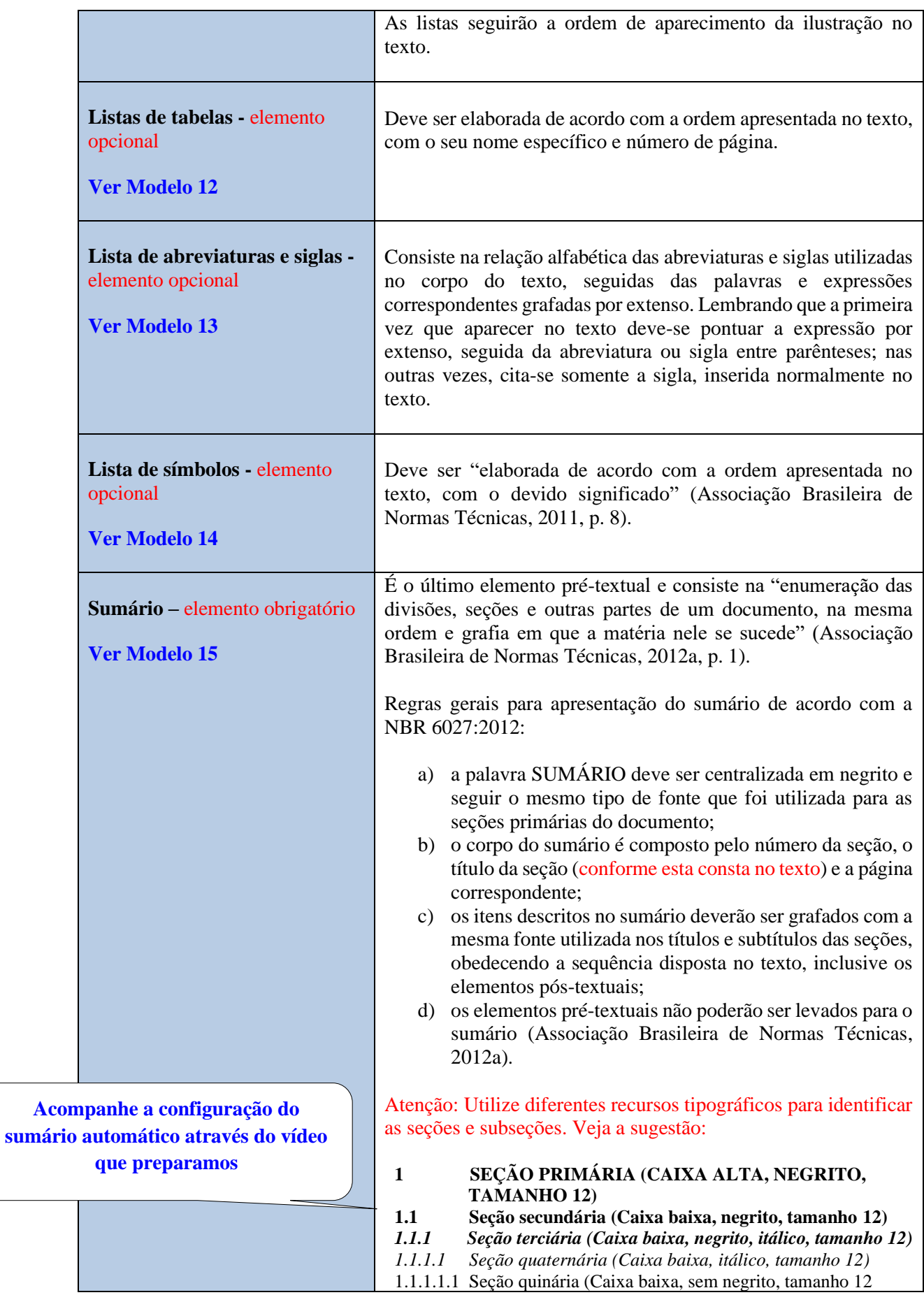

### <span id="page-13-0"></span>**2.2 Elementos textuais**

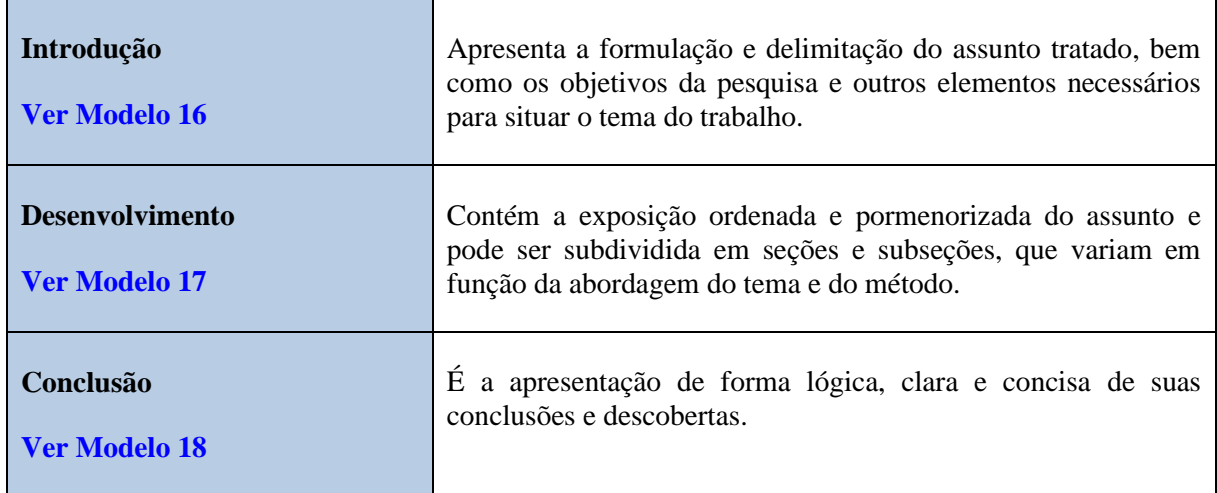

### <span id="page-13-1"></span>**2.3 Elementos pós-textuais**

<span id="page-13-4"></span><span id="page-13-3"></span><span id="page-13-2"></span>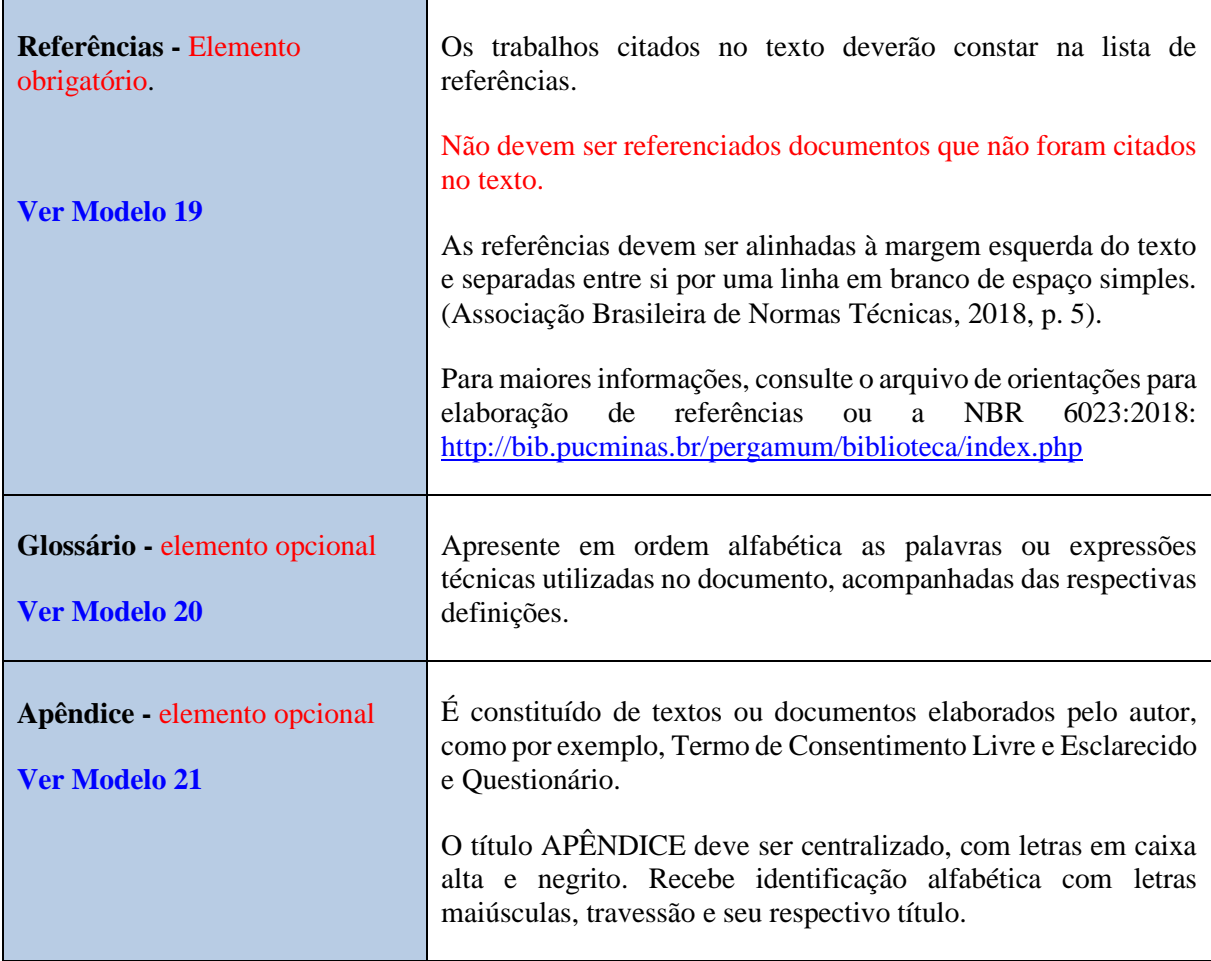

<span id="page-14-2"></span><span id="page-14-1"></span><span id="page-14-0"></span>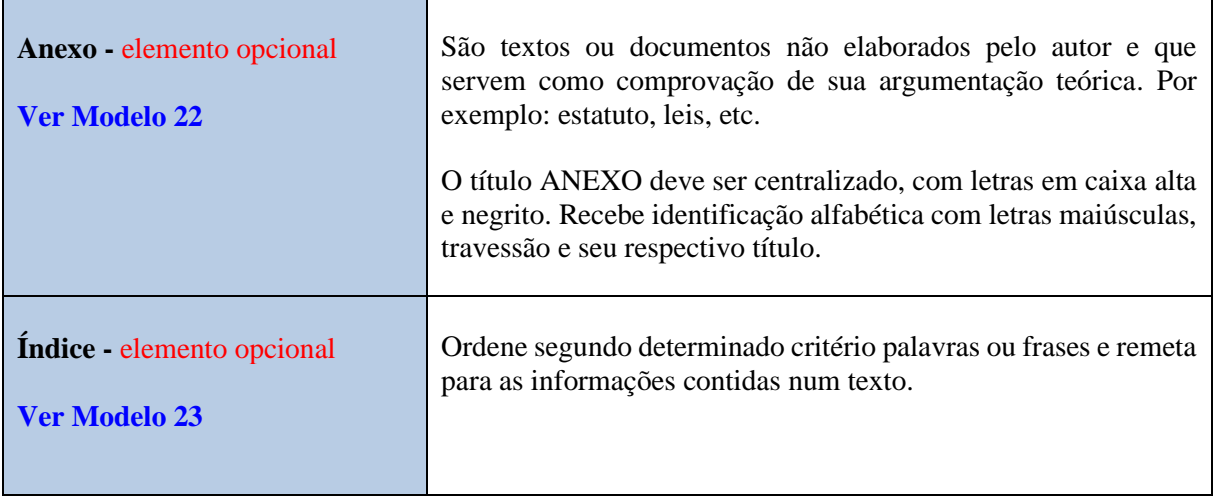

# **3 CONFIGURAÇÃO DO TRABALHO ACADÊMICO**

<span id="page-15-2"></span><span id="page-15-1"></span><span id="page-15-0"></span>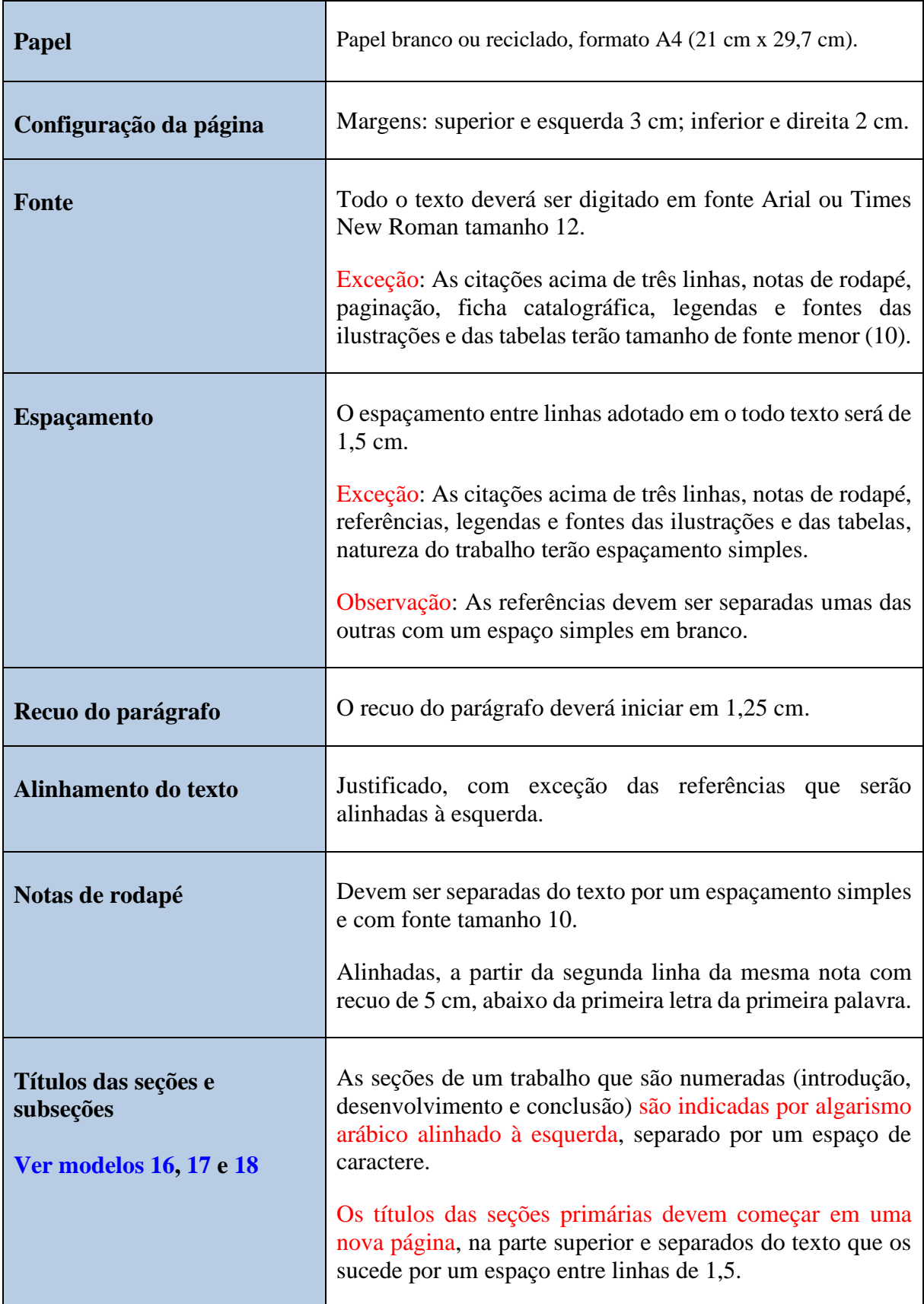

<span id="page-16-0"></span>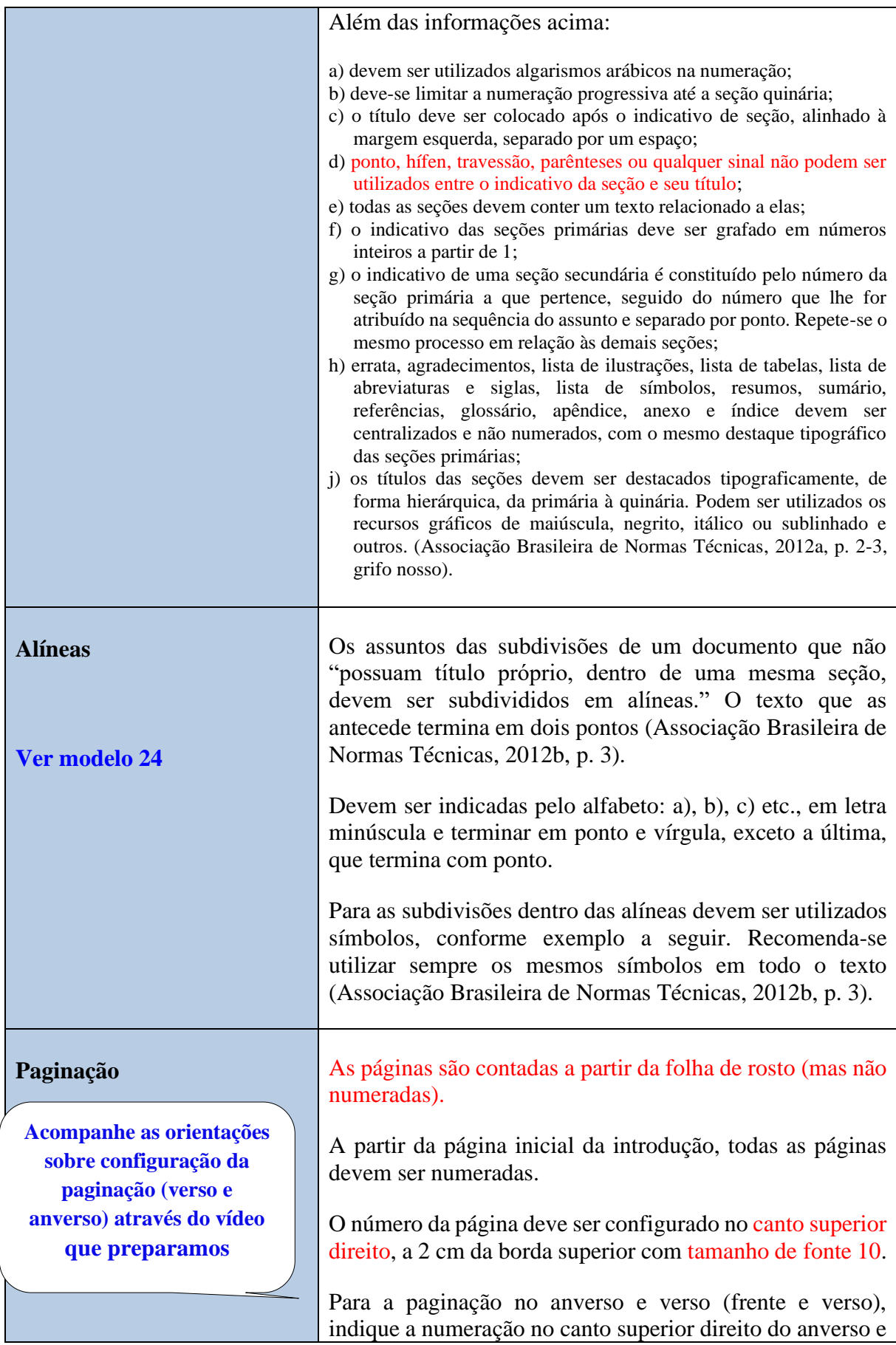

<span id="page-17-4"></span><span id="page-17-3"></span><span id="page-17-2"></span><span id="page-17-1"></span><span id="page-17-0"></span>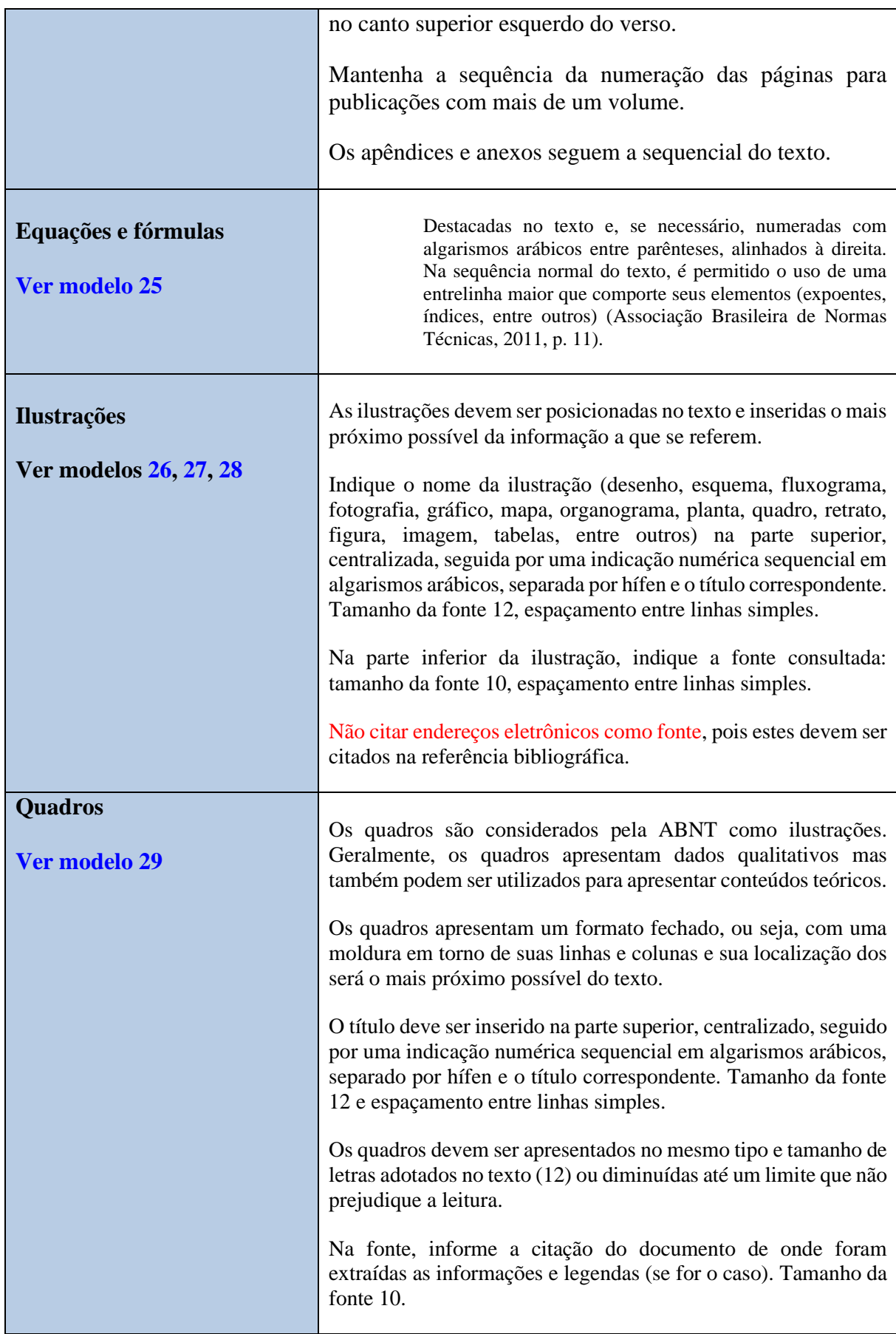

<span id="page-18-0"></span>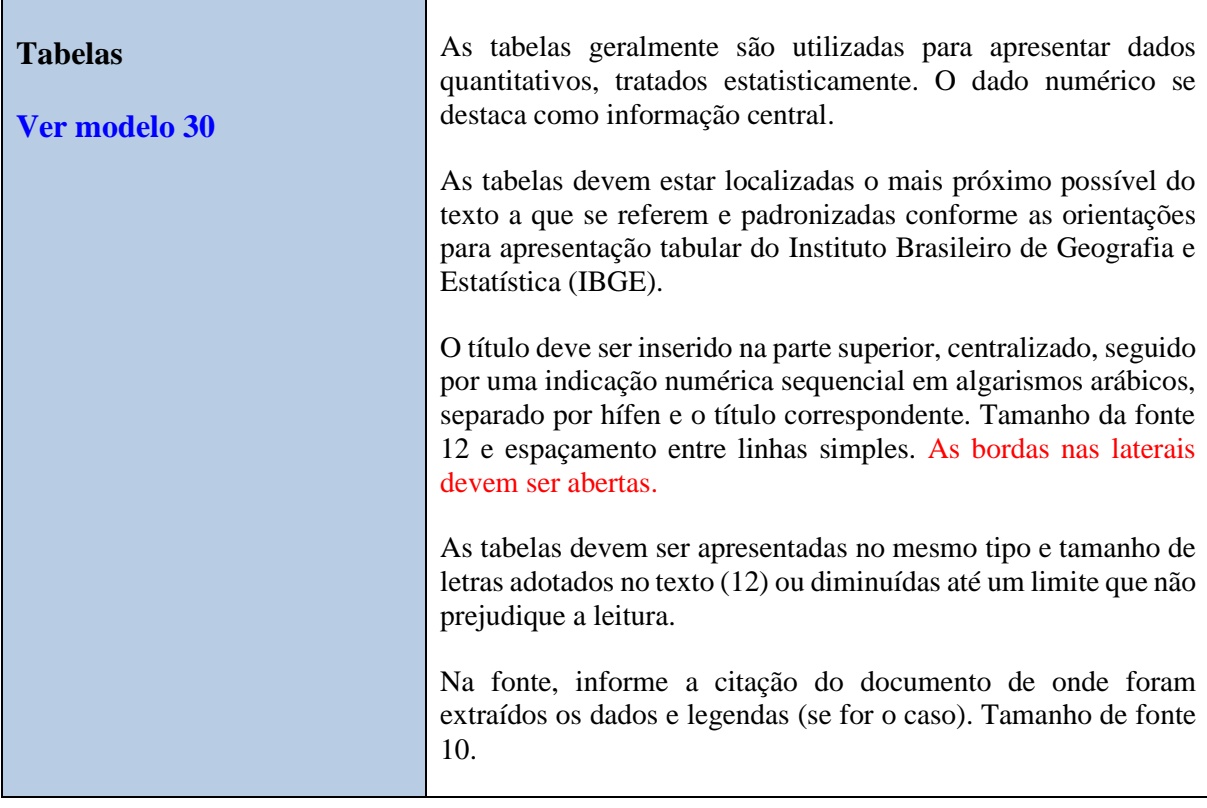

# **ATENÇÃO!**

**Para maiores informações sobre citações e referências, consulte o Guia: "Citar e referenciar".**

### <span id="page-19-0"></span>**[Modelo 1 –](#page-9-2) Capa**

**3 cm**

# <span id="page-19-1"></span>PONTÍFICIA UNIVERSIDADE CATÓLICA DE MINAS GERAIS

Nome da Faculdade ou do Programa de Pós-Graduação

Nome completo do autor

**TÍTULO: subtítulo (se houver)**

**3 cm**

Cidade

Ano da defesa

<span id="page-20-1"></span><span id="page-20-0"></span>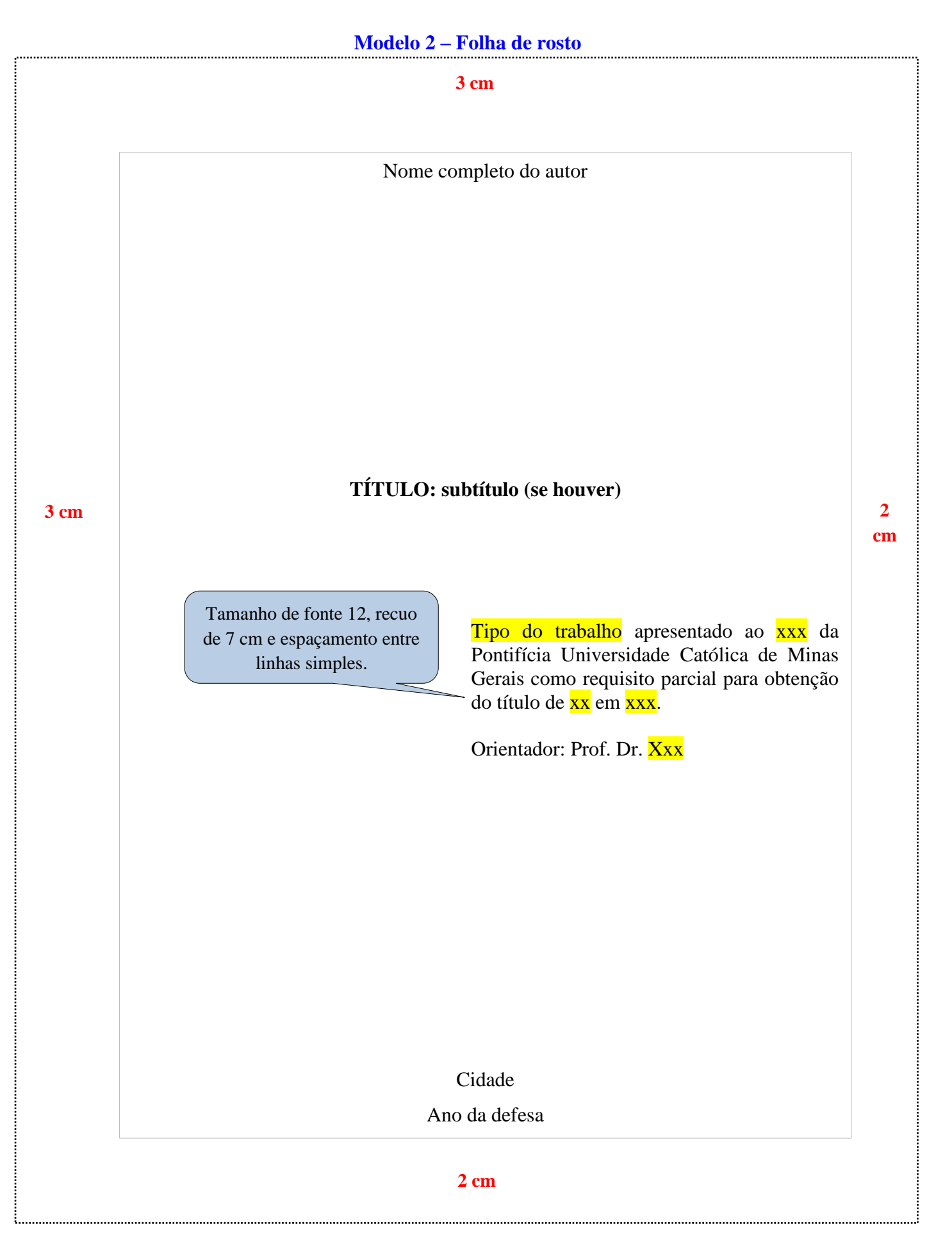

<span id="page-21-1"></span><span id="page-21-0"></span>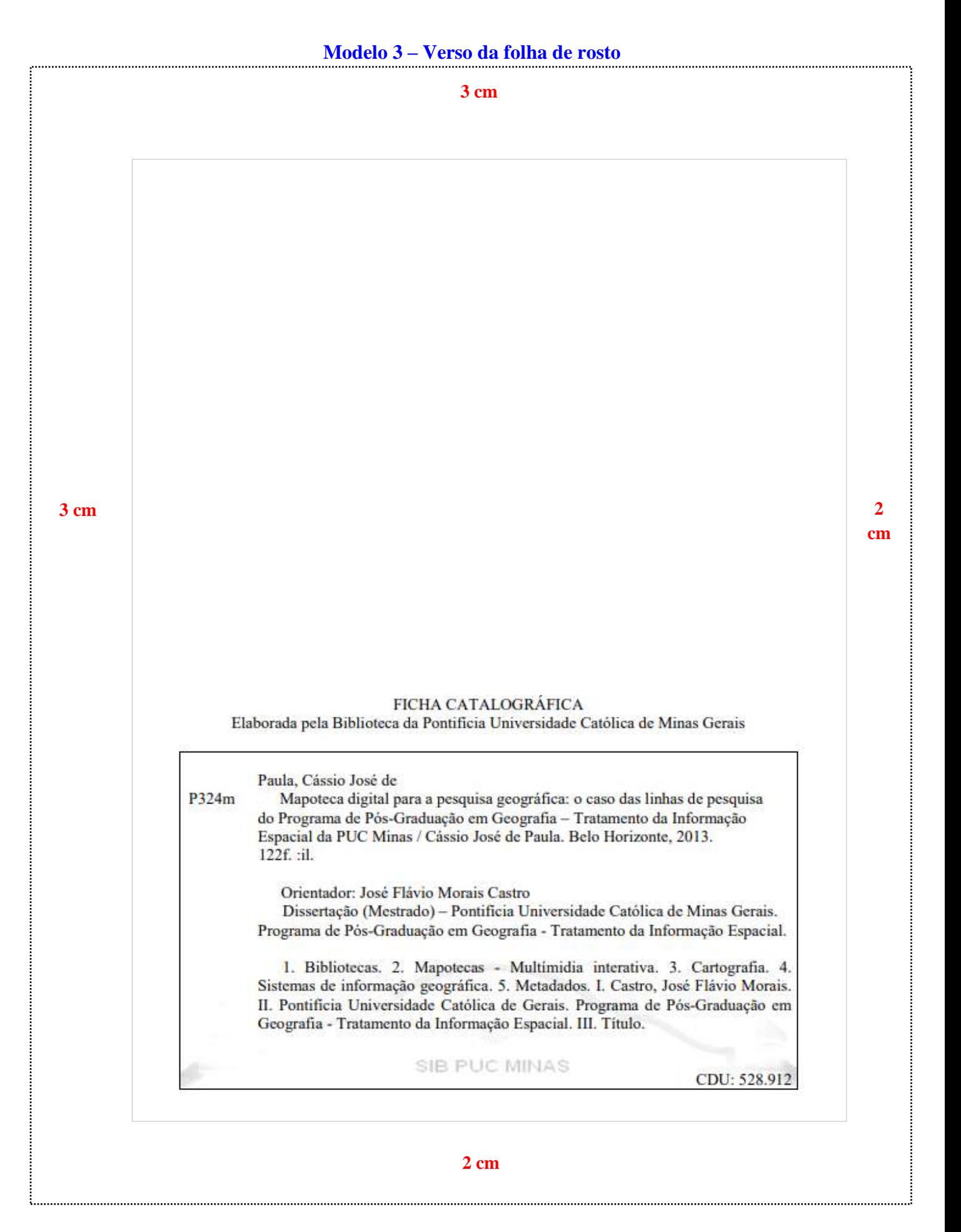

#### <span id="page-22-0"></span>**[Modelo 4 -](#page-10-1) Errata**

#### ERRATA

<span id="page-22-1"></span>FERRIGNO, Cassio Ricardo Auada. **Tratamento de neoplasias ósseas apendiculares com reimplantação de enxerto ósseo autólogo autoclavado associado ao plasma rico em plaquetas**: estudo crítico na cirurgia de preservação de membro em cães. 2011. Tese (Livre-Docência) - Faculdade de Medicina Veterinária e Zootecnia, Universidade de São Paulo, São Paulo, 2011.

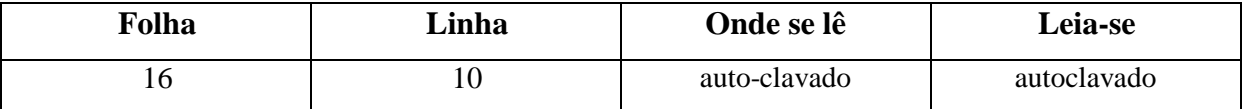

<span id="page-23-1"></span><span id="page-23-0"></span>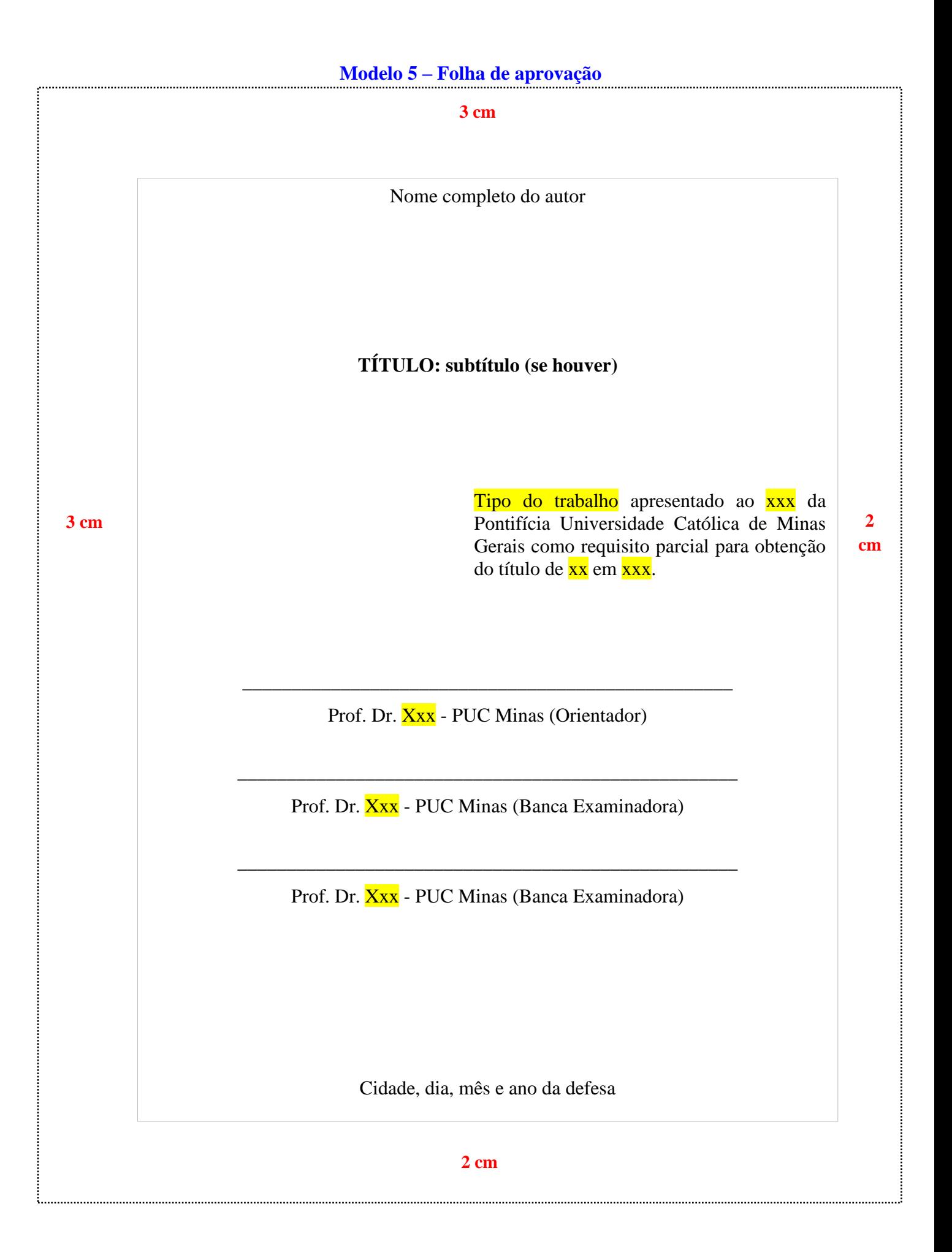

<span id="page-24-0"></span>**Modelo 6 - [Dedicatória](#page-11-0)** *Este trabalho é dedicado a todos que de alguma forma contribuíram para esta construção.* **3 cm 2 cm 3 cm 2 cm**

# <span id="page-25-0"></span>**Modelo 7 - [Agradecimentos](#page-11-1)**

**3 cm**

### **AGRADECIMENTOS**

<span id="page-25-1"></span>À minha orientadora, Professora Maria Silva, pela dedicação e apoio no processo de elaboração deste trabalho.

À Coordenação de Aperfeiçoamento de Pessoal de Nível Superior – Brasil (CAPES), cujo financiamento foi fundamental para viabilizar a realização desta pesquisa.

**3 cm**

<span id="page-26-1"></span><span id="page-26-0"></span>**[Modelo 8](#page-11-2) - Epígrafe**

**3 cm**

**2 cm**

*Não é possível refazer este país, democratizá-lo, humanizá-lo, torná-lo sério, com adolescentes brincando de matar gente, ofendendo a vida, destruindo o sonho, inviabilizando o amor. Se a educação sozinha não transformar a sociedade, sem ela tampouco a sociedade muda.* (Freire, 2016, p. 77).

### <span id="page-27-0"></span>**RESUMO**

<span id="page-27-1"></span>O intuito do estudo é conhecer como as competências informacionais e profissionais poderão auxiliar os bibliotecários a serem mais eficazes em sua prática profissional, uma vez que as tecnologias de informação e comunicação provocaram mudanças nas demandas do mercado e no cotidiano desses profissionais. Dentre os objetivos, pretendeu-se descrever, por meio da literatura, as competências informacionais e as competências profissionais exigidas do bibliotecário que atua no campo da saúde e a influência das tecnologias de informação e comunicação. O procedimento metodológico eleito foi a revisão da literatura. Abordaram-se questões relativas às transformações causadas pelo paradigma tecnicoeconômico das tecnologias de informação; a competência informacional em que se discutem as novas habilidades exigidas no processo de organização e gestão da informação; as habilidades requeridas, pelo mercado, ao profissional da informação e o papel do bibliotecário na área da saúde. Conclui-se que a competência informacional deve ser vista como requisito para o profissional que trabalha com informação e que existem algumas particularidades referentes à formação específica dos profissionais de informação que atuam na área da saúde. Entre elas, a necessidade de educação continuada, tendo em vista que os bibliotecários brasileiros recebem uma formação generalista nas universidades.

**Palavras-chave:** bibliotecário; competência informacional; saúde.

**3 cm**

**2 cm**

### <span id="page-28-0"></span>**ABSTRACT**

<span id="page-28-1"></span>The aim of this study is to know how the information literacy and the professionals can help librarians to be more effective in their professional practice, since the information and communication technologies led to changes in market demands and in the everyday life of these professionals. Among the goals, we sought to describe, through literature, the information competencies and skills required of a professional librarian who works in the healthcare field and the influence of the information and communication technologies. The methodological approach chosen was the literature review. Addressed issues related to the transformations caused by the technical-economic paradigm of information technology, the information literacy in which they discuss the new skills required in the process of organization and information management, the skills of the information professional required by the market and the role of the librarian in healthcare. It is concluded that the information literacy should be seen as a requirement for the professional who works with information and that there are some peculiarities regarding the specific training of information professionals who work in healthcare. Among them, the need for continuing education in order that Brazilian librarians receive a general education at the universities.

**Keywords:** librarian; information literacy; healthcare.

**3 cm**

**2 cm**

# **Modelo 11 - [Lista de ilustrações](#page-11-5)**

**3 cm**

### **LISTA DE FIGURAS**

<span id="page-29-0"></span>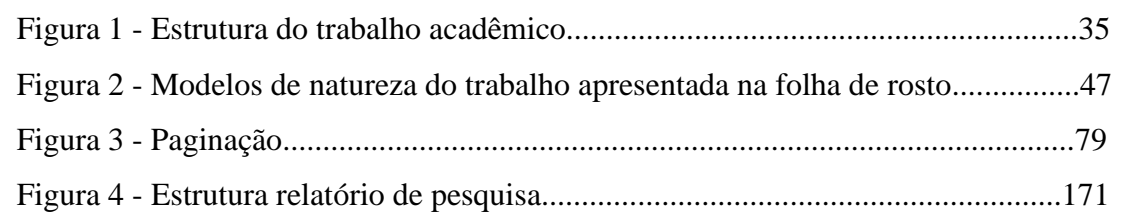

**3 cm**

### <span id="page-30-0"></span>**Modelo 12 - [Lista de tabelas](#page-12-0)**

**3 cm**

### **LISTA DE TABELAS**

<span id="page-30-1"></span>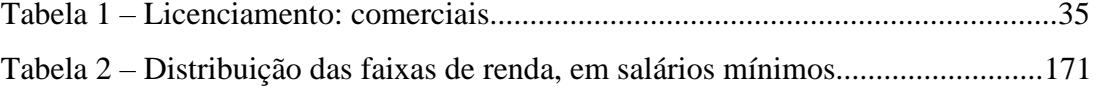

**3 cm**

### <span id="page-31-0"></span>**Modelo 13 - [Lista de abreviatura e siglas](#page-12-1)**

**3 cm**

### **LISTA DE ABREVIATURAS E SIGLAS**

- <span id="page-31-1"></span>ABNT Associação Brasileira de Normas Técnicas
- IBGE Instituto Brasileiro de Geografia e Estatística
- LILACS Literatura Latino-Americana em ciências da saúde
- SciELO Scientific Electronic Library Online

**3 cm**

<span id="page-32-0"></span>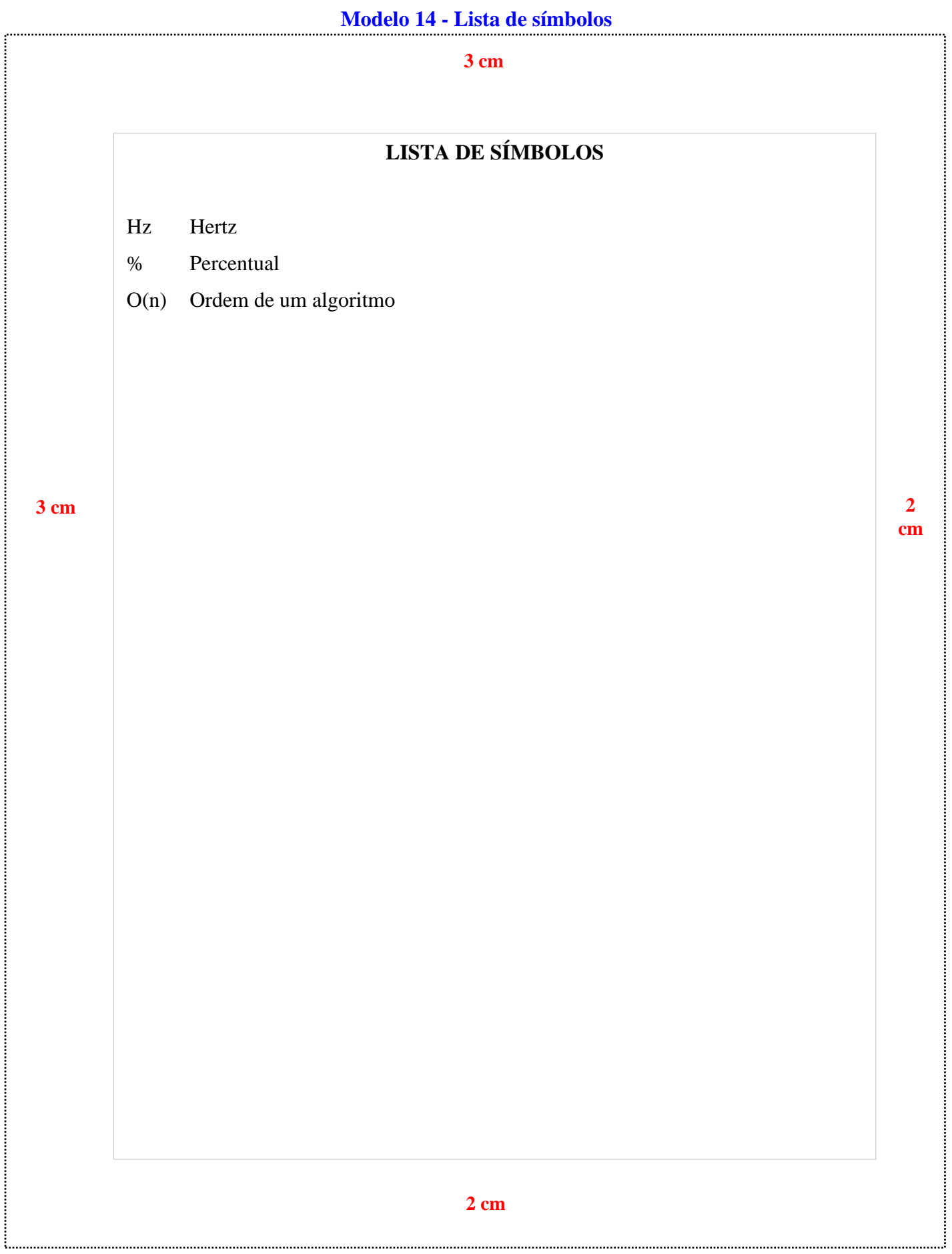

### <span id="page-33-0"></span>Modelo 15 - Sumário

<span id="page-33-1"></span>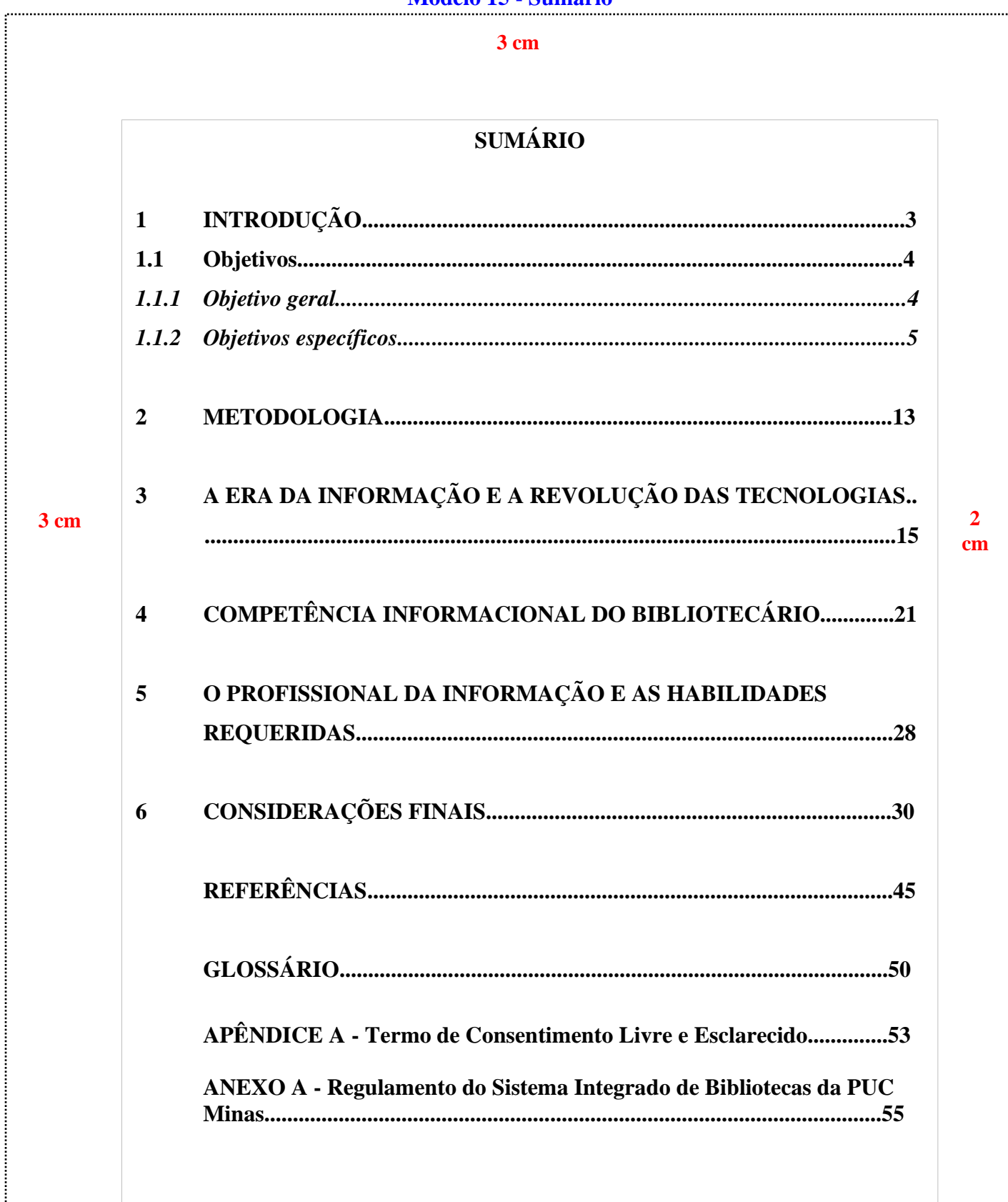

. .

35

**3 cm**

### <span id="page-34-0"></span>**1 INTRODUÇÃO**

Informe o conteúdo de introdução informe o conteúdo de introdução informe o conteúdo de introdução informe o conteúdo de introdução informe o conteúdo de introdução informe o conteúdo de introdução informe o conteúdo de introdução informe o conteúdo de introdução informe o conteúdo de introdução informe o conteúdo de introdução informe o conteúdo de introdução informe o conteúdo de introdução informe o conteúdo de introdução informe o conteúdo de introdução.

**3 cm**

Informe o conteúdo de introdução informe o conteúdo de introdução informe o conteúdo de introdução informe o conteúdo de introdução informe o conteúdo de introdução informe o conteúdo de introdução informe o conteúdo de introdução informe o conteúdo de introdução informe o conteúdo de introdução informe o conteúdo de introdução informe o conteúdo de introdução informe o conteúdo de introdução informe o conteúdo de introdução informe o conteúdo de introdução.

Informe o conteúdo de introdução informe o conteúdo de introdução informe o conteúdo de introdução informe o conteúdo de introdução informe o conteúdo de introdução informe o conteúdo de introdução informe o conteúdo de introdução informe o conteúdo de introdução informe o conteúdo de introdução informe o conteúdo de introdução informe o conteúdo de introdução informe o conteúdo de introdução informe o conteúdo de introdução informe o conteúdo de introdução.

### <span id="page-35-0"></span>**2 DESENVOLVIMENTO**

Pode ser dividido em seções e subseções pode ser dividido em seções e subseções pode ser dividido em seções e subseções pode ser dividido em seções e subseções pode ser dividido em seções e subseções pode ser dividido em seções e subseções pode ser dividido em seções e subseções pode ser dividido em seções e subseções.

#### **2.1 Título de seção secundária**

Pode ser dividido em seções e subseções pode ser dividido em seções e subseções pode ser dividido em seções e subseções pode ser dividido em seções e subseções. **3 cm**

**2 cm**

#### *2.1.1 Título de seção terciária*

Pode ser dividido em seções e subseções pode ser dividido em seções e subseções pode ser dividido em seções e subseções pode ser dividido em seções e subseções.

#### *2.1.1.1 Título de seção quaternária*

Pode ser dividido em seções e subseções pode ser dividido em seções e subseções pode ser dividido em seções e subseções pode ser dividido em seções e subseções.

### <span id="page-36-0"></span>**3 CONCLUSÃO**

Apresente as conclusões de seu estudo apresente as conclusões de seu estudo apresente as conclusões de seu estudo.

**3 cm**

**2 cm**

### **[Modelo 19 –](#page-13-2) Referências**

#### **3 cm**

### **REFERÊNCIAS**

<span id="page-37-0"></span>ÁVILA, Luiz Augusto Lima de. **Uma teoria semântica fundada em formalismos lógicos para a análise linguística das regras de predicação e intermediação de conceitos jurídicos**. 2010. Tese (Doutorado em Letras) - Pontifícia Universidade Católica de Minas Gerais, Belo Horizonte, 2010.

BRASIL. **Decreto nº 98.106, de 30 de agosto de 1989**. Altera dispositivo do Decreto n° 88.133, de 1º de março de 1983. Brasília, DF: Presidência da República, 1989. Disponível em: http://www.planalto.gov.br/ccivil\_03/decreto/1980- 1989/D98106.htm. Acesso em: 24 jan. 2019.

BRASIL. Ministério da Saúde. **Guia de vigilância em saúde**. 2. ed. Brasília: Ministério da Saúde, 2017.

BRAYNER, Ângelo Roncalli Alencar; MEDEIROS, Claudia Bauzer. Incorporação do tempo em SGBD orientado a objetos. *In*: SIMPÓSIO BRASILEIRO DE BANCO DE DADOS, 9., 1994, São Paulo. **Anais** [...]. São Paulo: USP, 1994.

GARCÍA MÁRQUEZ, Gabriel. **Cem anos de solidão**. Tradução de Eric Nepomuceno. 86. ed. Rio de Janeiro: Record, 2014.

**3 cm**

HOLLANDA, Bernardo Buarque de. No tempo do futebol-arte. **Revista História da Biblioteca Naciona**l, Rio de Janeiro, ano 9, n. 105, p. 58-59, jun. 2014.

MARTINS, Fran. **Curso de direito comercial**. 37. ed. Rio de Janeiro Forense, 2014. *E-book.*

MENDONÇA, Alzino Furtado de *et al*. **Metodologia científica**: guia para elaboração e apresentação de trabalhos acadêmicos. Goiânia: Faculdades Alves Faria, 2003.

OS GRANDES clássicos das poesias líricas. [*S. l.*]: Ex Libris, 1981.

PUC Minas: mais que uma universidade. Belo Horizonte: PUC Minas, 7 jul. 2016. 1 vídeo (3 min). Publicado por PUC Minas. Disponível em: https://youtu.be/ee5DefdpDSs. Acesso em: 30 jan. 2019.

SÃO PAULO (Estado). Secretaria do Meio Ambiente. **Diretrizes para a política ambiental do Estado de São Paulo**. São Paulo: Secretaria do Meio Ambiente, 1993.

#### **[Modelo 20](#page-13-3) – Glossário**

#### **3 cm**

### **GLOSSÁRIO**

<span id="page-38-0"></span>**Alínea:** cada uma das subdivisões de um documento, indicada por uma letra minúscula e seguida de parêntese.

**Anexo:** texto ou documento não elaborado pelo autor, que serve de fundamentação, comprovação e ilustração.

**Anverso**: parte anterior ou principal de qualquer objeto que tenha dois lados opostos.

**Apêndice:** texto ou documento elaborado pelo autor, a fim de complementar sua argumentação, sem prejuízo da unidade nuclear do trabalho.

**Artigo científico:** parte de uma publicação com autoria declarada, que apresenta e discute ideias, métodos, técnicas, processos e resultados nas diversas áreas do conhecimento.

#### **Artigo de revisão:** parte de uma publicação que resume, analisa e discute informações já publicadas. **3 cm**

**Assunto:** tema representado num documento por um conceito ou combinação de conceitos.

**Autor(es):** pessoa(s) física(s) responsável(eis) pela criação do conteúdo intelectual ou artístico de um documento.

**Autor(es) entidade(s):** Instituição(ões), organização(ões), empresa(s), comitê(s), comissão(ões), evento(s), entre outros, responsável(eis) por publicações em que não se distingue autoria pessoal.

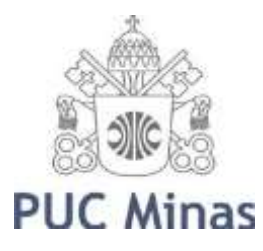

PONTIFÍCIA UNIVERSIDADE CATÓLICA DE MINAS GERAIS

Pró-Reitoria de Pesquisa e de Pós-graduação Comitê de Ética em Pesquisa – CEP

22 <sup>42</sup>

### <span id="page-39-0"></span>**[Modelo 21-](#page-13-4) Apêndice**

### **APÊNDICE A - Termo de Consentimento Livre e Esclarecido**

<span id="page-39-1"></span>N.º Registro CEP: CAAE ...................(colocar o número de registro obtido no CEP PUC Minas)

Título do Projeto: (colocar o título do projeto de pesquisa conforme registrado no CEP PUC Minas)

Prezado Sr(a),

Você está sendo convidado a participar de uma pesquisa que estudará ...(colocar o objetivo da pesquisa em linguagem clara e sem utilizar termos técnicos de difícil compreensão).

**(\*) Se o sujeito da pesquisa for menor, redigir o documento da seguinte forma: O menor sob sua responsabilidade está sendo convidado a participar de uma pesquisa que estudará.....**

Você foi selecionado(a) porque ... (especificar os critérios de **INCLUSÃO** e de exclusão dos sujeitos de pesquisa). A sua participação nesse estudo consiste em (especificar em linguagem clara os **PROCEDIMENTOS** relacionados à participação dos sujeitos no estudo: onde será realizada a coleta de dados, como e onde os dados serão coletados, etc.). Os riscos (e/ou desconfortos) envolvidos nesse estudo são....

**(\*\*) Se houver risco ou desconforto previsível como resultado direto da participação do sujeito neste estudo, descrever O RISCO/DESONFORTO e QUAL ASSISTÊNCIA/CUIDADO e/ou ENCAMINHAMENTO serão dados ao sujeito da pesquisa para minimizá-los.**

Sua participação é muito importante e voluntária e, consequentemente, não haverá pagamento por participar desse estudo. Em contrapartida, você também não terá nenhum gasto. (descrever como será feito o reembolso de passagem ou de outros gastos que o sujeito da pesquisa poderá ter para participar do estudo, se for o caso).

As informações obtidas nesse estudo serão confidenciais, sendo assegurado o sigilo sobre sua participação em todas as fases da pesquisa, e quando da apresentação dos resultados em publicação científica ou educativa, uma vez que os resultados serão sempre apresentados como retrato de um grupo e não de uma pessoa. Você poderá se recusar a participar ou a responder algumas das questões a qualquer momento, não havendo nenhum prejuízo pessoal se esta for a sua decisão.

Todo material coletado durante a pesquisa ficará sob a guarda e responsabilidade do pesquisador responsável pelo período de 5 (cinco) anos e, após esse período, será destruído. (caso o destino do material seja o arquivamento por tempo indeterminado, informar de quem será a guarda do material e em qual lugar/instituição).

Os resultados dessa pesquisa servirão para (informar como os resultados da pesquisa irão **BENEFICIAR**, direta ou indiretamente os sujeitos da pesquisa).

Para todos os participantes, em caso de eventuais danos decorrentes da pesquisa, será observada, nos termos da lei, a responsabilidade civil.

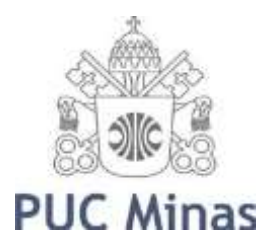

## PONTIFÍCIA UNIVERSIDADE CATÓLICA DE MINAS GERAIS

Pró-Reitoria de Pesquisa e de Pós-graduação Comitê de Ética em Pesquisa - CEP <sup>43</sup>

Você receberá uma via deste termo onde consta o telefone e o endereço do pesquisador responsável, podendo tirar suas dúvidas sobre o projeto e sua participação, agora ou a qualquer momento.

Pesquisador responsável: Nome, endereço e telefone

Este estudo foi aprovado pelo Comitê de Ética em Pesquisa envolvendo Seres Humanos da Pontifícia Universidade Católica de Minas Gerais, coordenado pela Prof.ª Cristiana Leite Carvalho, que poderá ser contatado em caso de questões éticas, pelo telefone 3319-4517 ou emai[l](mailto:cep.proppg@pucminas.br) [cep.proppg@pucminas.br.](mailto:cep.proppg@pucminas.br)

O presente termo será assinado em 02 (duas) vias de igual

teor. Belo Horizonte,

Dou meu consentimento de livre e espontânea vontade para participar deste estudo.

Nome do participante (em letra de forma)

Assinatura do participante ou representante legal Data

Eu, **xxxxxxxxxxxxxx (nome do pesquisador)**, comprometo-me a cumprir todas as exigências e responsabilidades a mim conferidas neste termo e agradeço pela sua colaboração e sua confiança.

Assinatura do pesquisador Data

**Fonte: PUC Minas (2021)**

#### **[Modelo 22](#page-14-1) - Anexo**

#### <span id="page-41-0"></span>**ANEXO A - Regulamento do Sistema Integrado de Bibliotecas da PUC Minas**

#### **1 REGULAMENTO: SISTEMA INTEGRADO DE BIBLIOTECAS** (SIB PUC Minas)

Visa a estabelecer padrões e normas pertinentes ao funcionamento do Sistema Integrado de Bibliotecas da PUC Minas (SIB PUC Minas).

O objetivo desse Sistema è atender toda a comunidade interna e externa em suas necessidades bibliográficas e informacionais, prestando suporte ao ensino, pesquisa e extensão institucional, estimulando o desenvolvimento de sua comunidade acadêmica, a pesquisa científica e a informação, através do conhecimento registrado.

### 2 DO HORÁRIO DE FUNCIONAMENTO\*

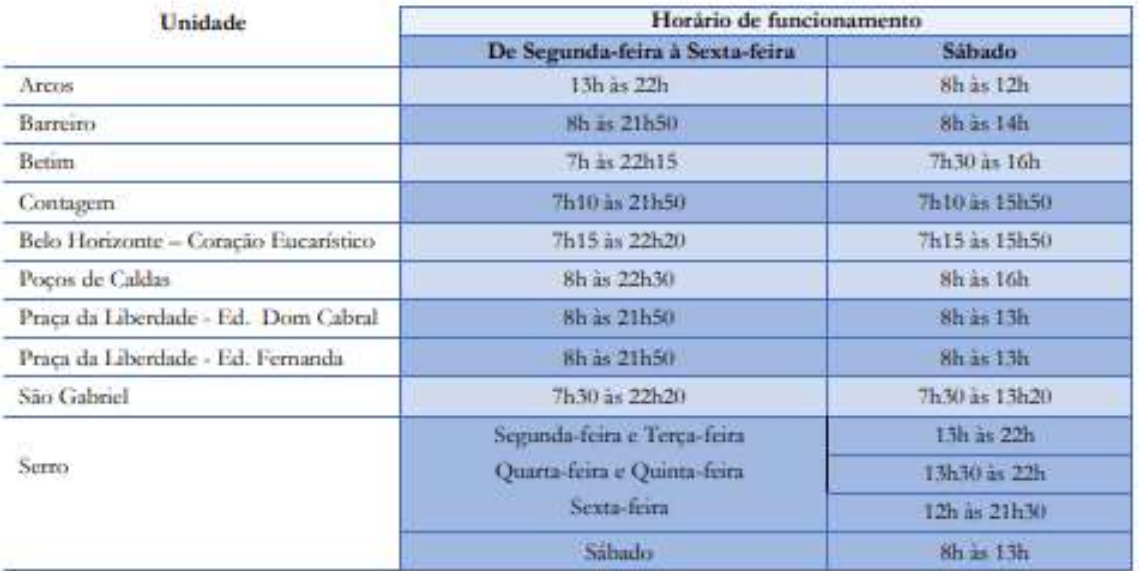

\*Durante o período de férias dos alunos, o horário de atendimento poderá sofrer alterações, conforme a demunda e as características de cada unidade.

### **[Modelo 23](#page-14-2) - Índice**

# **ÍNDICE**

<span id="page-42-0"></span>Atenção à saúde da mulher, 3

- Integralidade, 1, 3, 5, 6, 7, 8, 11, 13, 14, 17, 18
- Intersetorialidade, 1, 13, 14, 15, 16
- Mulheres privadas de liberdade, 1, 2, 6, 7, 8, 12, 13, 16, 17
- Serviços de saúde, 1, 5, 7, 8, 10, 17

Sistema prisional, 2, 3, 4, 5, 7, 8, 9, 10, 11, 12, 14, 15, 16, 17, 18

**[Modelo 24](#page-16-0) – Alíneas**

<span id="page-43-0"></span>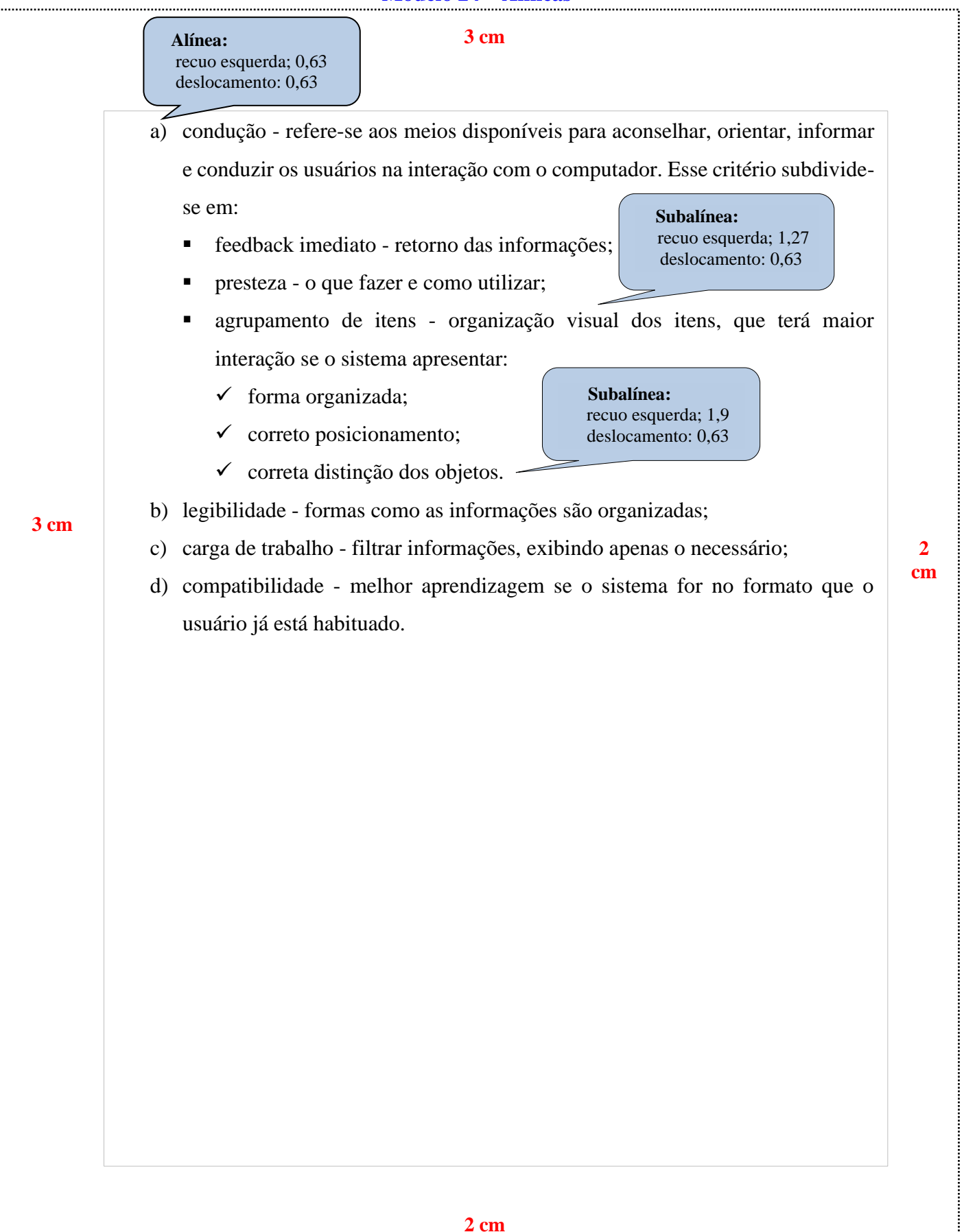

<span id="page-44-0"></span> $x^2 + y^2 = z^2$  (1)  $(x^2 + y^2)/5 = n$  (2) **3 cm 3 cm 2 cm 2 cm**

<span id="page-45-0"></span>![](_page_45_Picture_0.jpeg)

<span id="page-46-0"></span>![](_page_46_Figure_0.jpeg)

<span id="page-47-0"></span>![](_page_47_Figure_0.jpeg)

#### **[Modelo 29 -](#page-17-4) Quadros**

<span id="page-48-0"></span>![](_page_48_Picture_77.jpeg)

**3 cm a Example 1 Fonte:** Nahas *et al.* (2019, local. e00100818, p. 4).

#### **Na lista de referências:**

NAHAS, Maria Inês Pedrosa *et al*. Desigualdade e discriminação no acesso à água e ao esgotamento sanitário na Região Metropolitana de Belo Horizonte, Minas Gerais, Brasil. **Cadernos de Saúde Pública**, Rio de janeiro, v. 35, n. 4, p. e00100818, 2019. Disponível em: https://www.scielo.br/j/csp/a/5GTVh4bwhjVF66g9VGFrTwg/?format=pdf&lang=pt. Acesso em: 06 set. 2021.

#### **[Modelo 30](#page-18-0) – Tabelas**

#### **3 cm**

<span id="page-49-0"></span>![](_page_49_Picture_135.jpeg)

![](_page_49_Picture_136.jpeg)

Fonte: Galeazzi, Domene e Schieri (1997).

**3 cm 2** 

**Na lista de referências:**

GALEAZZI, Maria Antonia Martins; DOMENE, Semiramis M. Alvares; SCHIERI, Rosely. **Estudo multicêntrico sobre consumo alimentar**. Brasília: Ministério da Saúde, 1997. Disponível em: https://bvsms.saude.gov.br/bvs/publicacoes/cadernosespecial.pdf. Acesso em: 25 jan. 2022.

### **REFERÊNCIAS**

<span id="page-50-0"></span>ASSOCIAÇÃO BRASILEIRA DE NORMAS TÉCNICAS. **NBR 14724**: informação e documentação – trabalhos acadêmicos - apresentação. 3. ed. Rio de Janeiro: ABNT, 2011.

ASSOCIAÇÃO BRASILEIRA DE NORMAS TÉCNICAS. **NBR 6024**: informação e documentação - numeração progressiva das seções de um documento - apresentação. 2. ed. Rio de Janeiro: ABNT, 2012b.

ASSOCIAÇÃO BRASILEIRA DE NORMAS TÉCNICAS. **NBR 6027**: informação e documentação - sumário - apresentação. 2. ed. Rio de Janeiro: ABNT, 2012a.

ASSOCIAÇÃO BRASILEIRA DE NORMAS TÉCNICAS. **NBR 6028**: informação e documentação - resumo, resenha e recensão - apresentação. 2. ed. Rio de Janeiro: ABNT, 2021.

EPÍGRAFE. *In:* WIKIPÉDIA: a enciclopédia livre. [San Francisco, CA]: Wikipédia Foundation, 2017. Disponível em: https://pt.wikipedia.org/wiki/Ep%C3%ADgrafe. Acesso em: 01 set. 2021.

FREIRE, Paulo. **Pedagogia da indignação**: cartas pedagógicas e outros escritos. 5. ed. São Paulo: Paz e Terra, 2014. p. 77.

PONTIFICIA UNIVERSIDADE CATÓLICA DE MINAS GERAIS. Comitê de Ética em Pesquisa. **Modelo de termo de consentimento livre e esclarecido**. Belo Horizonte: PUC Minas, 2021. http://portal.pucminas.br/documentos/modelo\_tcle.pdf. Acesso em: 25 ago. 2021.